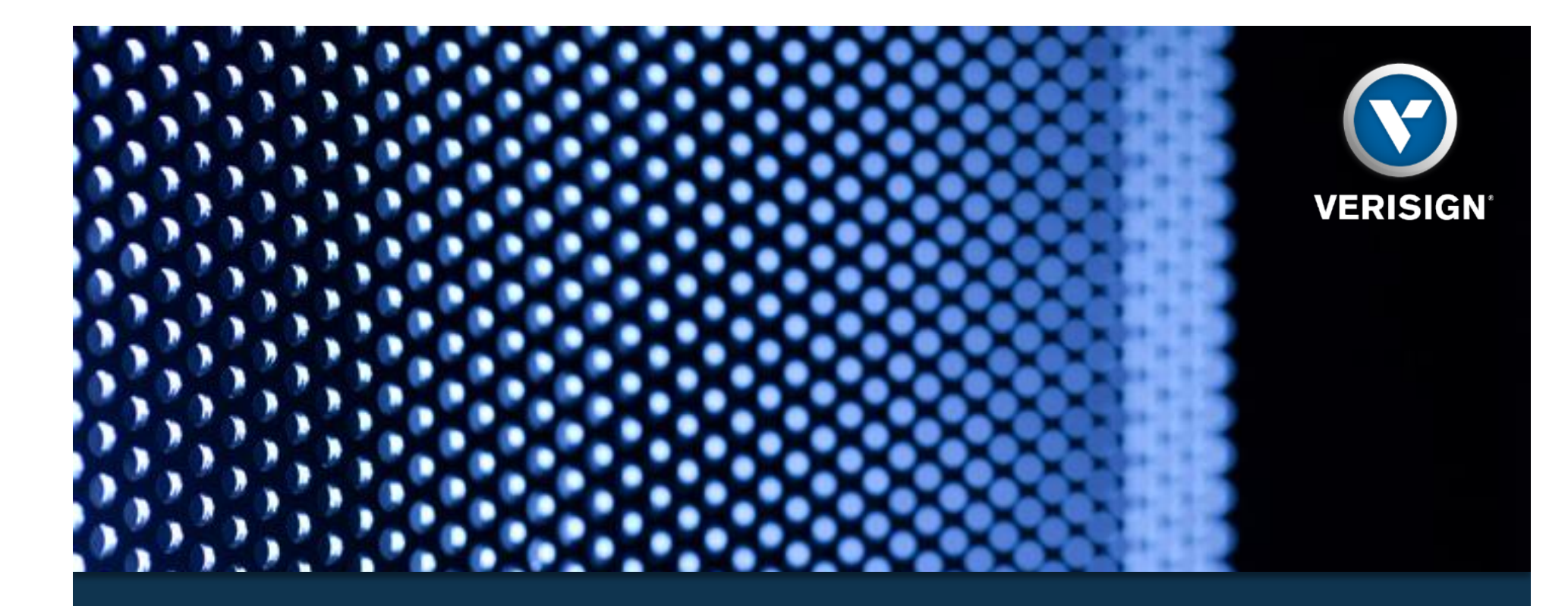

# A Looking Glass for DNS Measurement Casey Deccio, Verisign Labs AIMS 2016 Feb 11, 2016

#### DNS Name Resolution

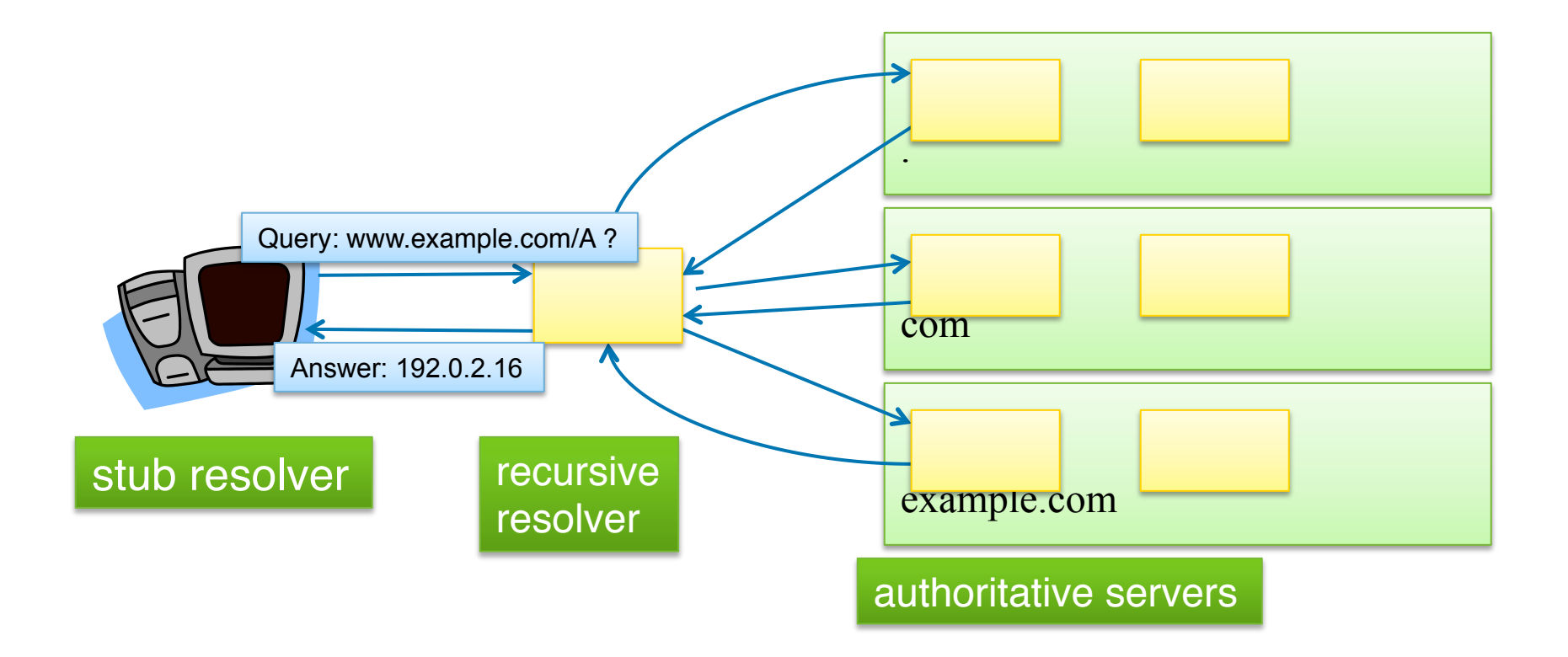

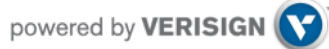

### The Path Between Stub and Authoritative

- Unknowns
	- Recursive resolver(s)
	- Authoritative servers
	- Anycast instances
	- IPv4/IPv6 Network paths
- Perspective capabilities
	- TCP/UDP connectivity, latency
	- TLS/DTLS
	- EDNS: version, options, flags
	- DNSSEC records
	- Large packets
	- Record types

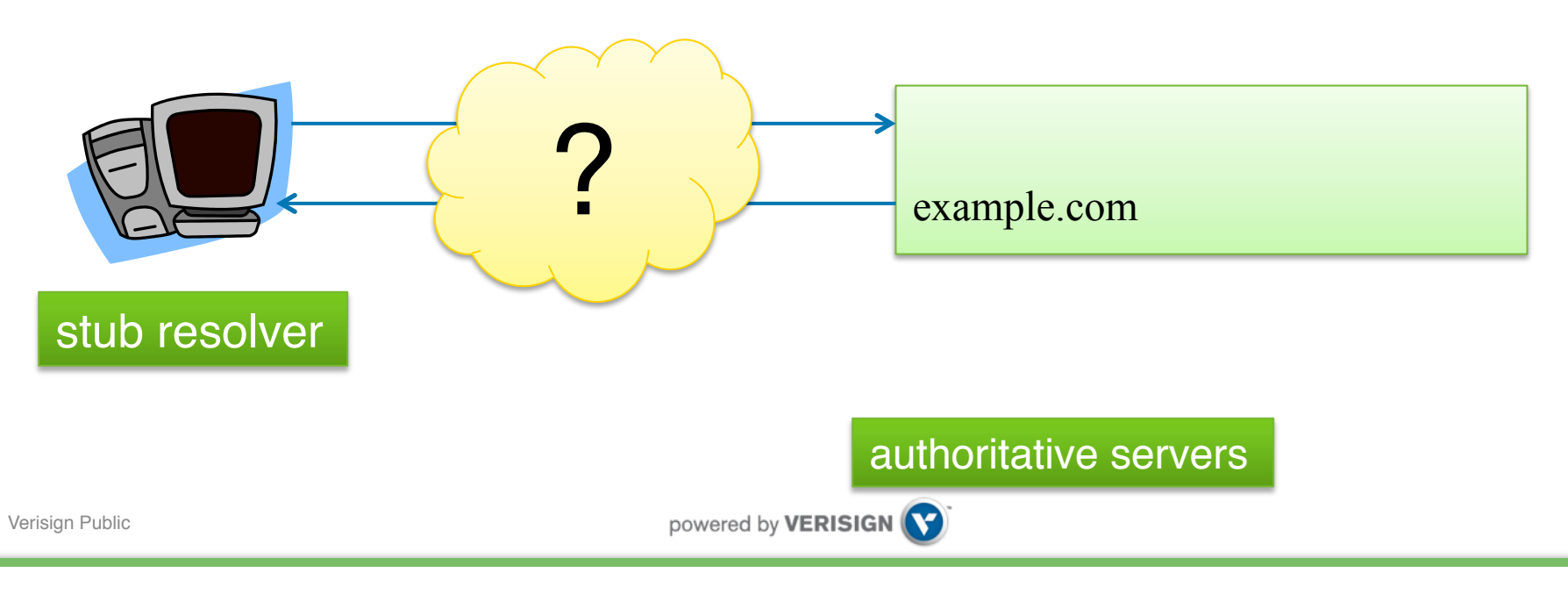

## Measuring from Other Vantage Points

- Platforms
	- CAIDA ARK
	- RIPE Atlas
	- NLNOG Ring
- Considerations
	- Access full shell vs. API
	- Tests canned vs. custom
	- Availability of probes
		- Number
		- Location
	- Synchronous vs. asynchronous execution
	- Sequential progressive diagnostics

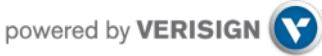

# DNS Looking Glass – Desired Capabilities

- Request components
	- Message (or optionally, parameters)
	- Destination IP
	- Destination port
	- Source IP (optional)
	- Source port (optional)
	- Transport protocol (TCP/UDP)
	- Timeout value
- Response components
	- Message (if no error)
	- Error (timeout or network error)
	- Error description (errno)
	- Source IP
	- Source port
	- Time elapsed

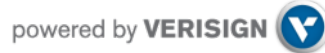

# DNS Looking Glass – Desired Capabilities (2)

- Security
	- Loopback/local queries
	- Resource usage
	- Number of simultaneous queries
	- Authentication
	- Privileges/access control
	- Privacy/encryption
- Other
	- Ease of deployment
	- Accessibility (IPs, ports, protocol)
	- Synchronous execution, for diagnostics
	- Support for multiple queries per request
	- Parallel execution

## DNSViz Looking Glass Implementation

- Encapsulation
	- JSON
- Transports
	- HTTP (to CGI script)
	- WebSocket (to Java Applet in Web browser)

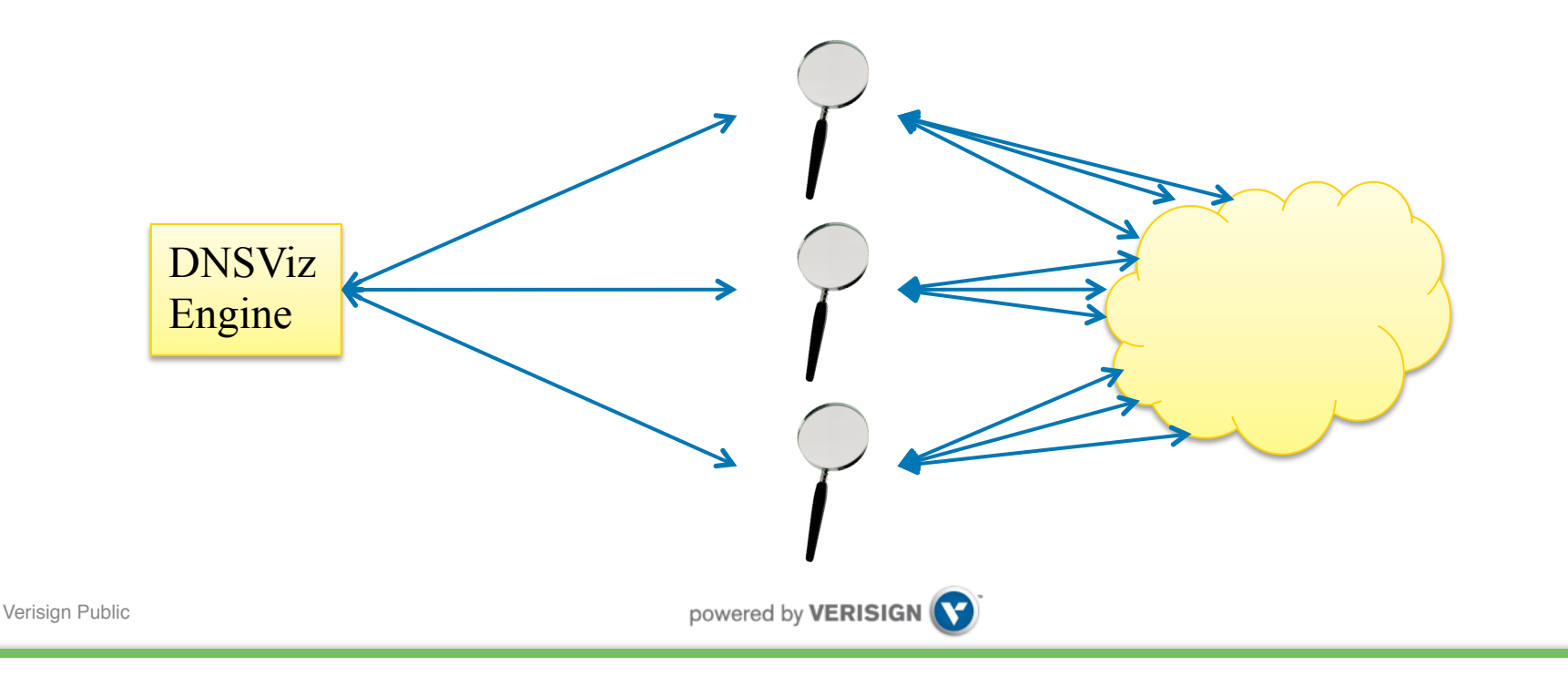

#### Example: dnsviz probe

- Specify DNS looking glass URL on command line.
- Diagnostic queries are issued through looking glass (CGI script accessible over HTTP POST).

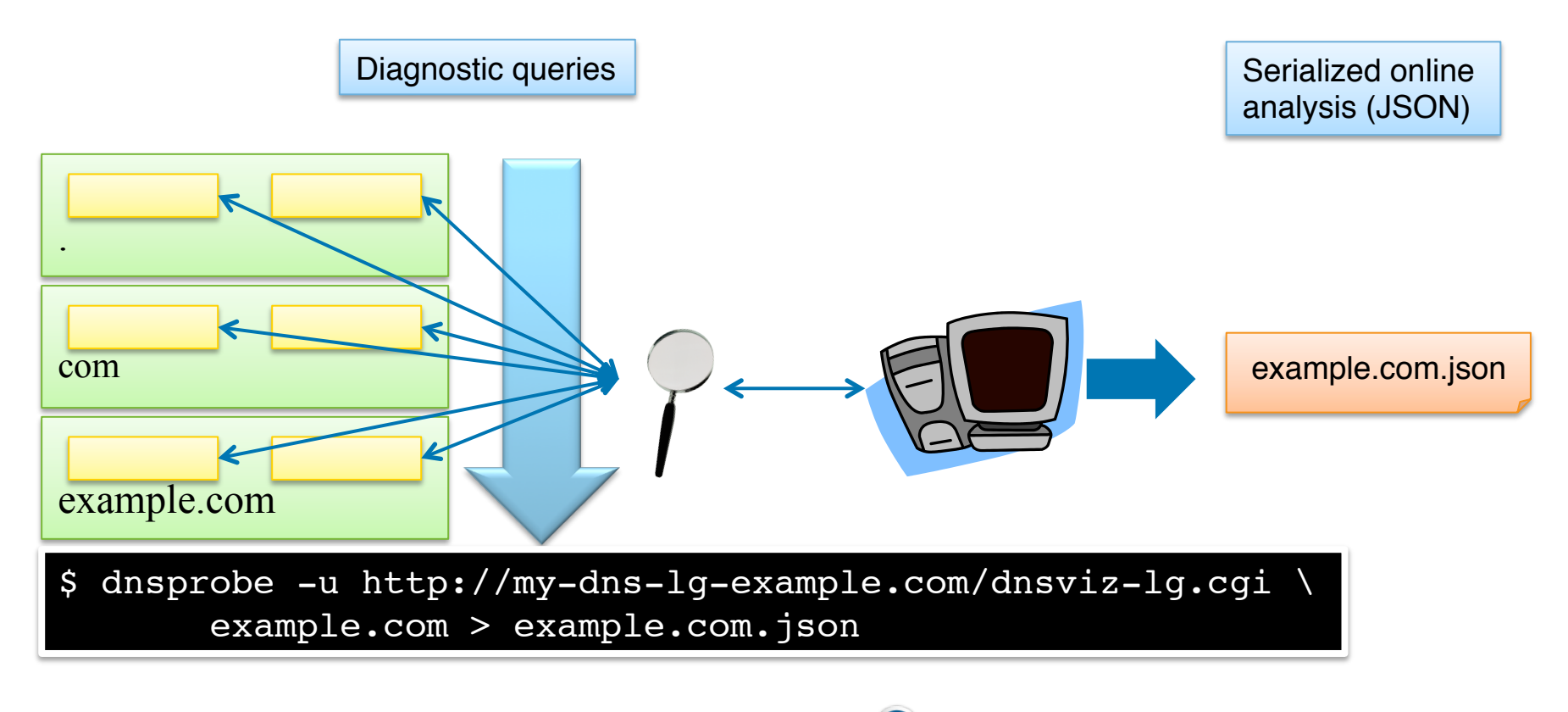

### Example: DNSViz Web Interface

• Indicate client-side analysis

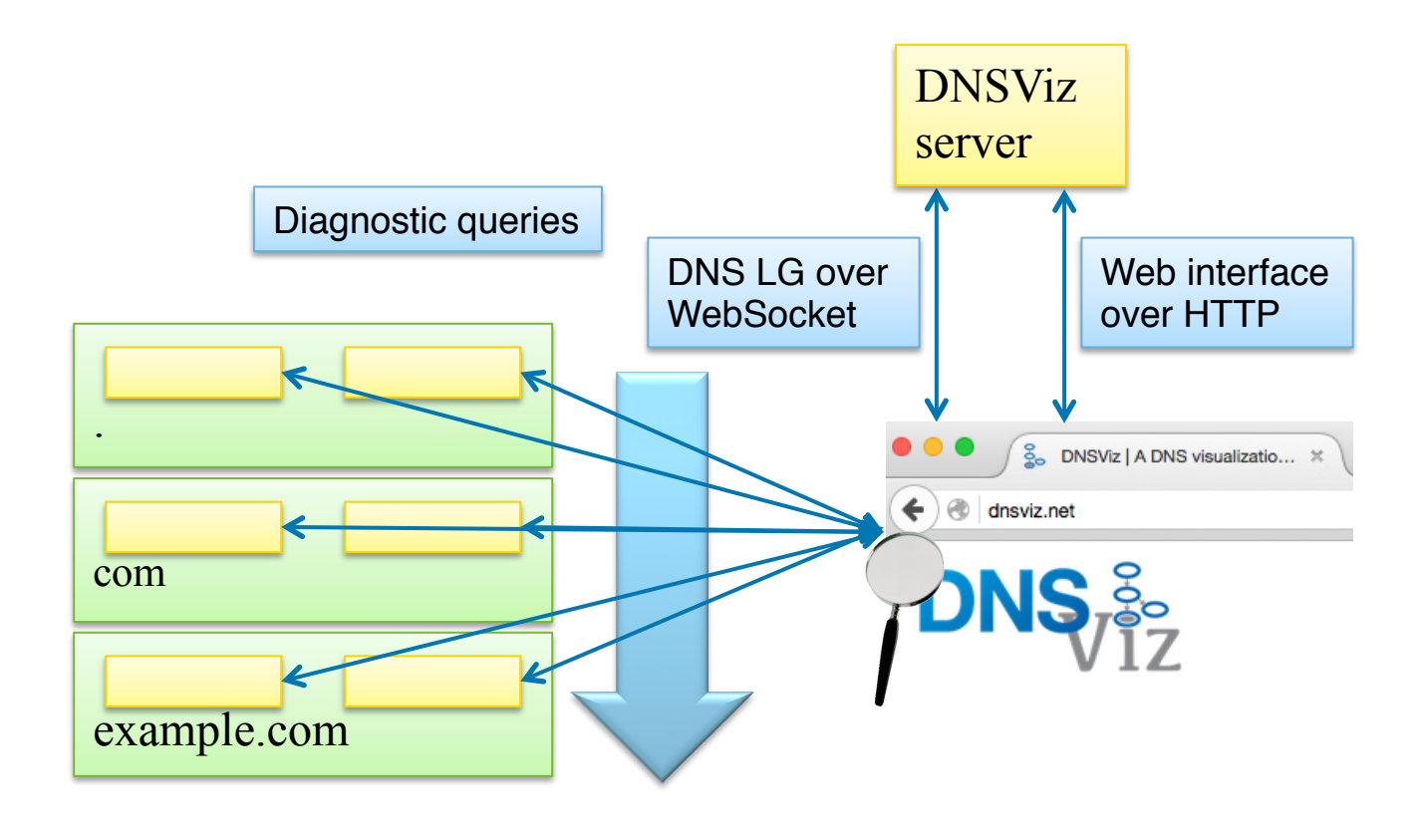

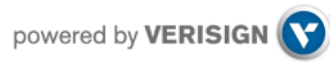

# DNS Looking Glass over HTTP - Benefits

- Relatively easy to deploy (CGI script).
- Uses sane security defaults.
- Flexible.
- Uses synchronous execution for sequential progressive diagnostics.
- Paradigm can be applied to other measurement models.
- Framework can be used for periodic automated measurement or on-demand measurement.
- Client-side diagnostics can be run in Web browser, without need for installation of custom software.

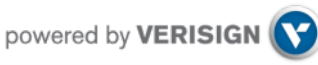

# **Summary**

- DNS name resolution paths can be diverse.
- A multi-perspective analysis can help understand general resolver experience.
- A flexible DNS looking glass platform facilitates measurement from diverse vantage points.
- A DNS looking glass is implemented and available in the latest release of DNSViz.
	- https://github.com/dnsviz/dnsviz

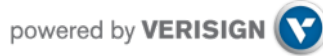

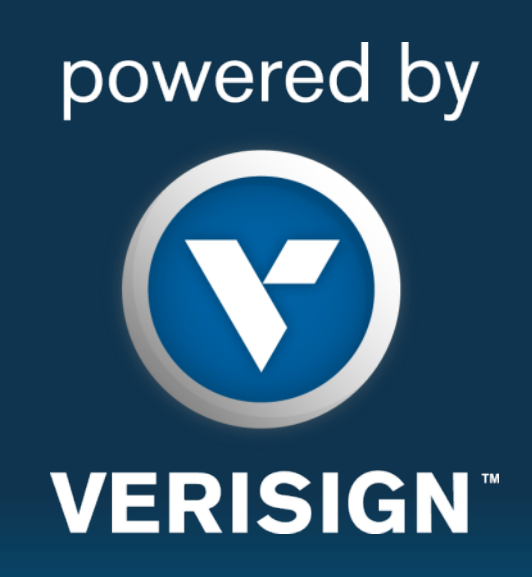

**© 2014 VeriSign, Inc. All rights reserved. VERISIGN and other trademarks, service marks, and designs are registered or unregistered trademarks of VeriSign, Inc. and its subsidiaries in the United States and in foreign countries. All other trademarks are property of their respective owners.**